## Architektur

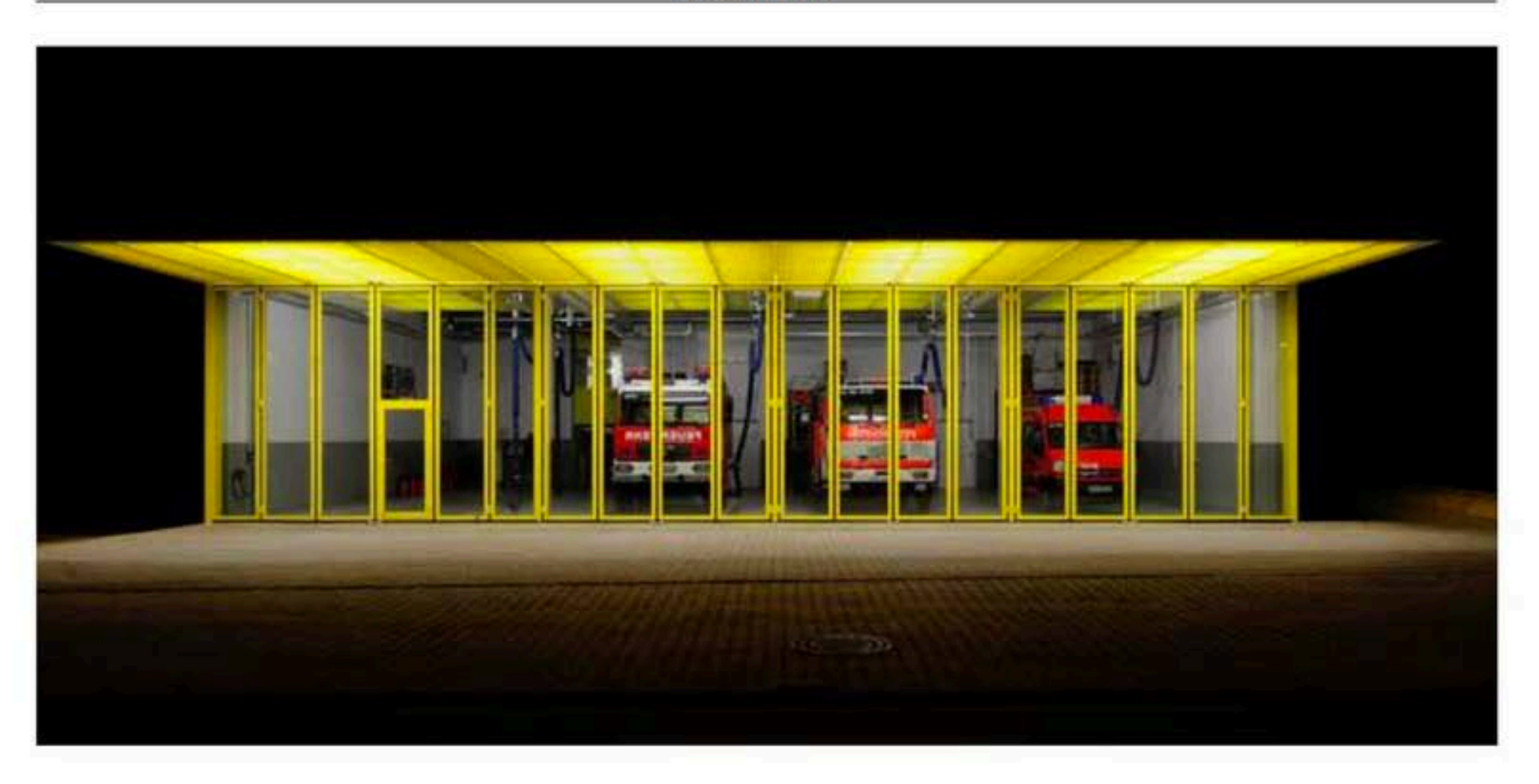

## Lichtführung durch einschnitte

## Neubau für die Freiwillige Feuerwehr in Rüsselsheim

Im Rüsselsheimer Stadtteil Bauschheim entstand im Auftrag der Stadt Rüsselsheim, im Jahr 2011 inmitten einer heterogenen Bebauung von Einfamilienhäusern und mehrgeschossigen Gebäuden mit Walm- und Satteldächern der Neubau der Freiwilligen Feuerwehr.

Das Gebäude wurde in konventioneller Massiv bauweise mit verputzten Ziegelwänden, Betondecken und einem Holzdachstuhl als flaches Walmdach mit einer olivbraunen Kunststoff-

**Fotos: Stefan Klomfass** 

dachbahn errichtet. Zusätzlich ist nach Süden hin eine Photovoltik-Anlage ohne Formbeeinträchtigung auf dem Dach eingearbeitet. Dank der geringen Oberfläche dieser Bauform entstehen kaum Wärmeverluste, so dass die Anforderungen der Energieeinsparverordnung 2009 sogar noch um ca. 30% übertroffen werden können.

Als kompakter monochromer Baukörper geplant wurden in dem Gebäude gewisse Einschnitte vorgenommen. Dieser Ansatz von einemKörper mit Einschnitten ist vergleichbar mit einem aufgeschnitten Brotlaib oder einer aufgeschnittenen

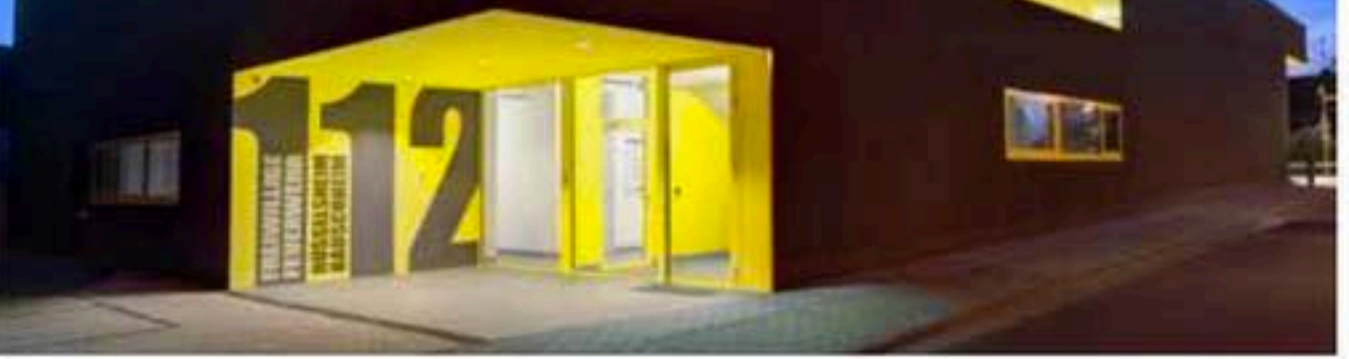

Kiwi. Es gibt eine gespannte dunkle Außenhaut sowie helle Schnittflächen. Der einheitlich dunkle Braun-Oliv-Ton der Außenhaut fungiert als idealer Hintergrund für die Farbigkeit der Innenräume, die durch die Einschnitte kontrastierend zur Geltung kommen.

Obgleich der Einsatz von Fenstern eher spärlich ist, verfügt das Gebäude doch über eine für eine Feuerwehr überraschende Transparenz. Die komplette Flurachse ist vomHinterhaus bis zur Fahrzeughalle durchsehbar und hell. Auch von der Vorderseite - dem Fahrzeugportal aus

## Architektur

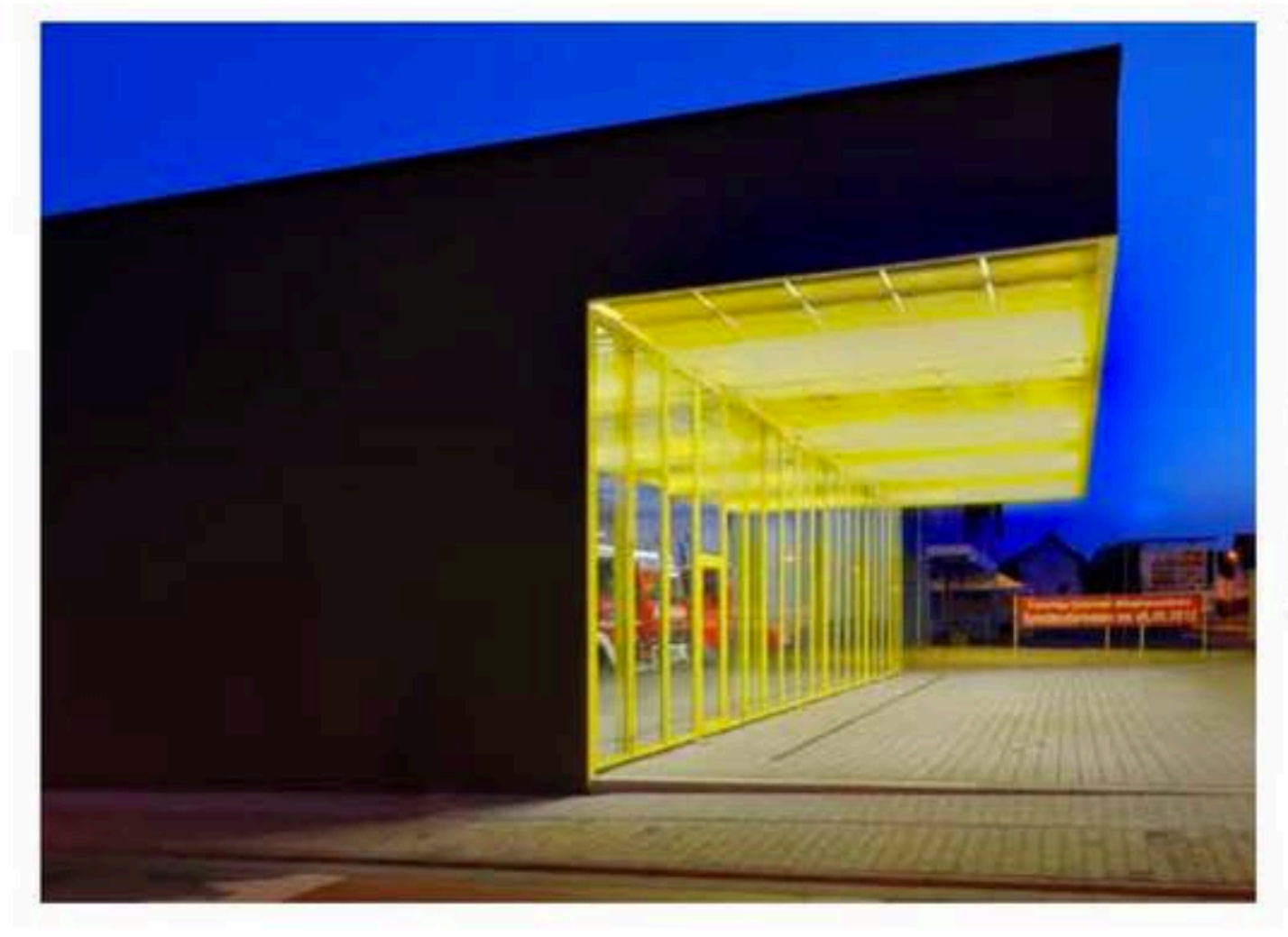

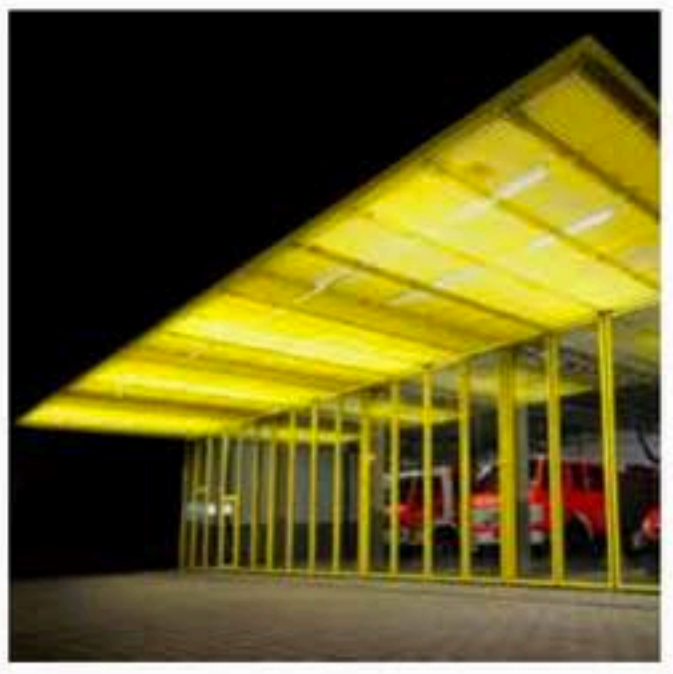

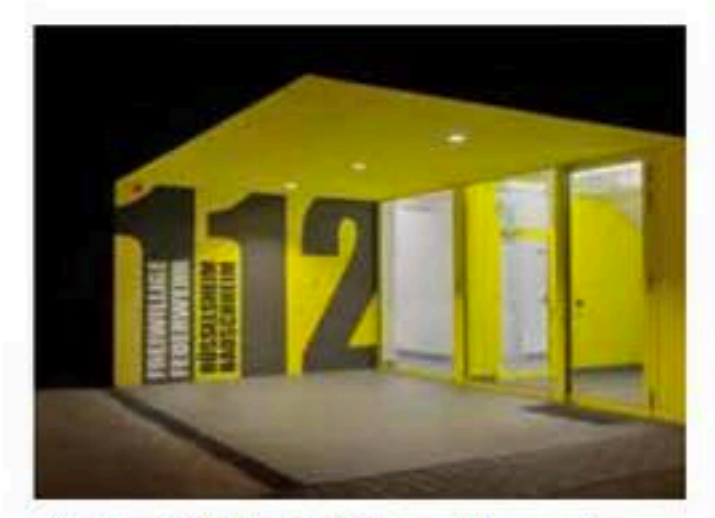

- ist das Gebäude in Richtung Obergeschoss transparent und hell. Das Obergeschoss wird räumlich von der tageslichterfüllten Dachterrasse, Mehrzweckraum und seiner erkerartigen Raumerweiterung geprägt. Umgekehrt haben die beschriebenen Raumfolgen bei Dunkelheit eine

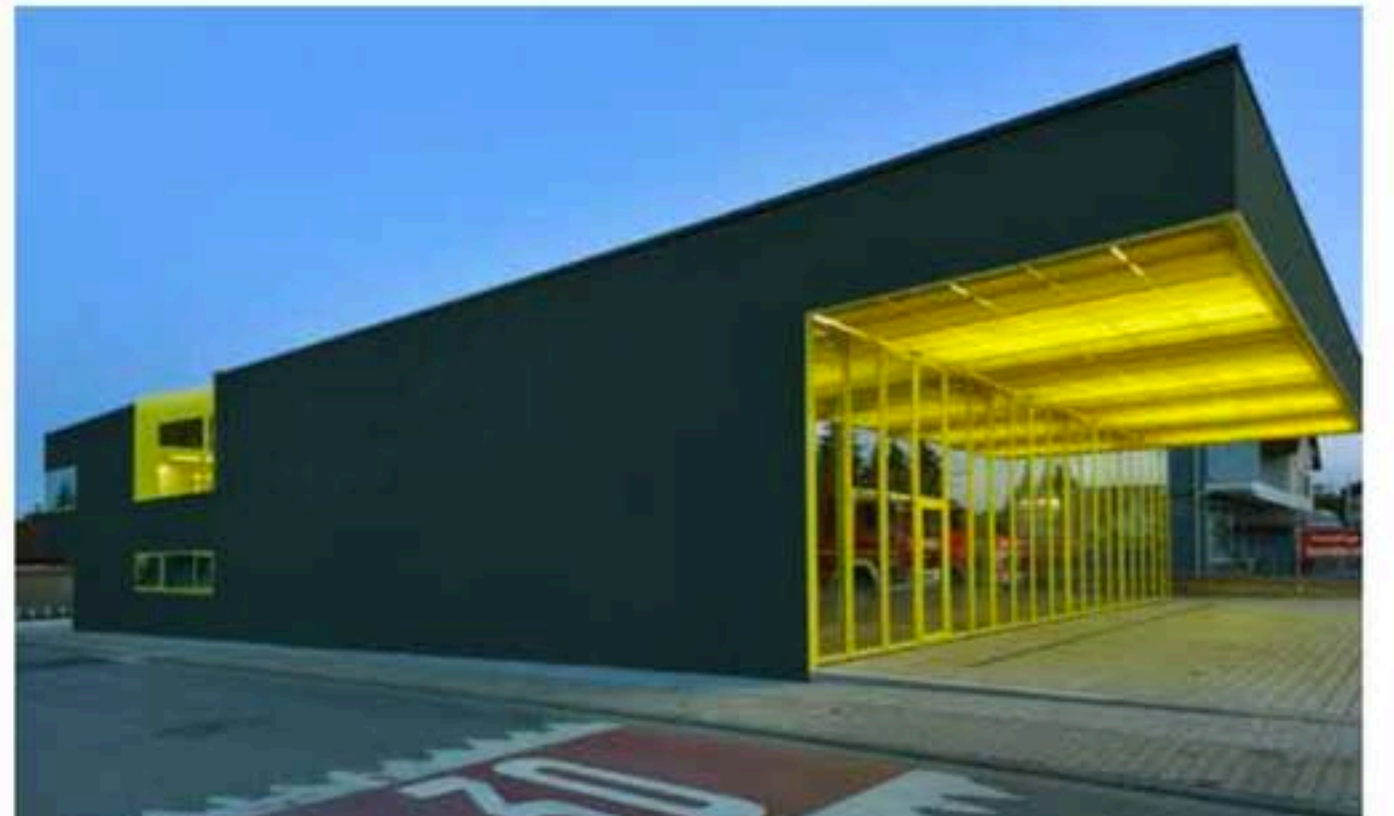

prägnante Lichtwirkung nach Außen.

Die Fahrzeughalle ist mit ihremweit auskragenden Vordach zur Brunnenstraße, einer Hauptausfallstraße, ausgerichtet. Durch das vollverglaste Fahrzeugportal sind die Fahrzeuge wie in einer Vitrine permanent sichtbar. Die Feuerwehr im Standby-Modus ist Programm. Und so wird gleich auf den ersten Blick ersichtlich, dass die Feuerwehr bei Bedarf schnell in ihrer Funktionsweise hochgefahren werden kann.

Die Fahrzeughalle ist insgesamt für fünf Fahrzeuge dimensioniert. Weiterhin sind dort die Stie-

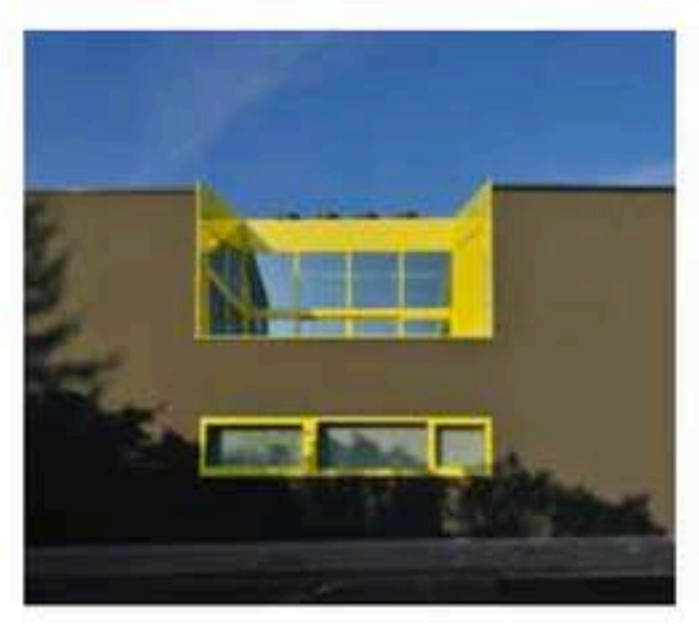

felwäsche und Lagerräume untergebracht. Über eine kurze Flurverbindung sind imErdgeschoss des Hinterhauses die Umkleiden und Sanitärräume erreichbar. ImHinterhaus liegen darüber hinaus Büroräume, Archiv- und Lagerräume und selbstverständlich auch die für eine Freiwillige Feuerwehr wichtigen Gruppenräume, Schulungsräume und der große Mehrzweckraum, so dass das Gebäude sich auch als wichtiger Baustein im gesellschaftlichen Leben von Rüsselsheim-Bauschheim etablieren konnte. www.schoyerer.de

27